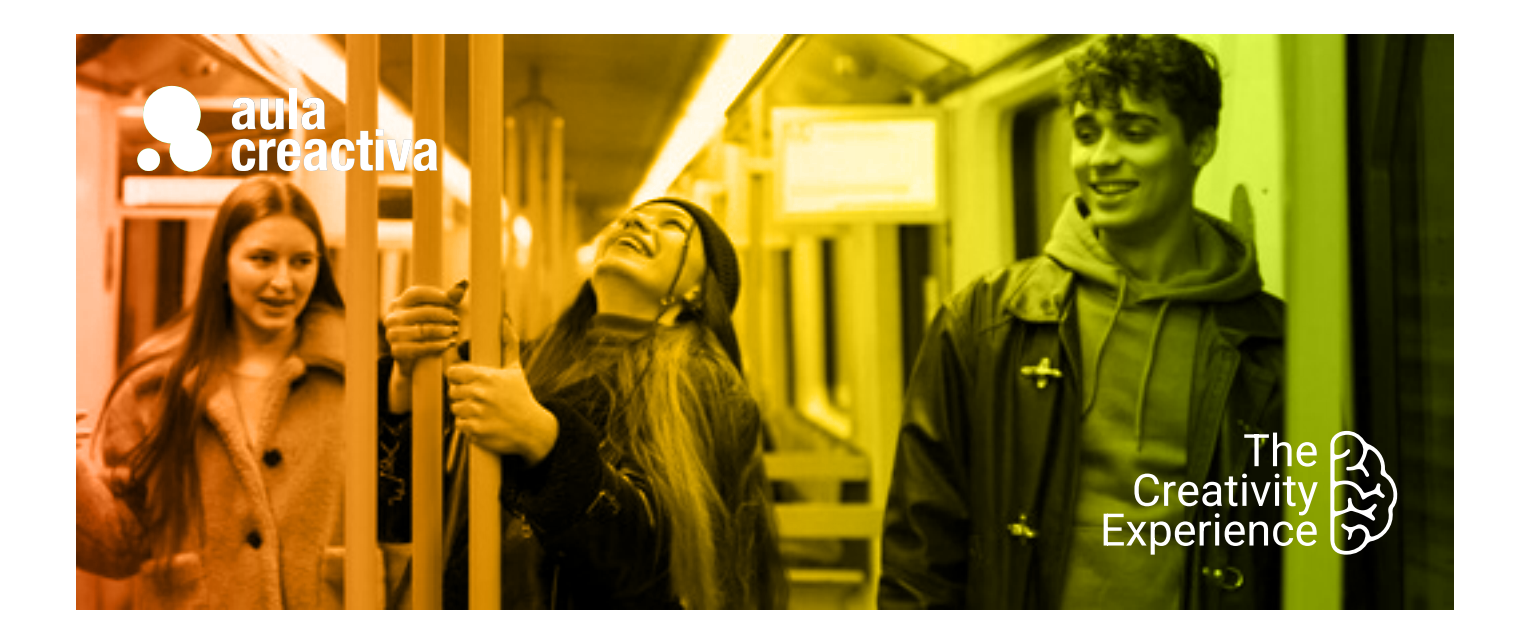

**M+3**

# Máster Plus Diseño Web +UX/UI + Creatividad Publicitaria

# **¿A QUIÉN VA DIRIGIDO?**

A personas que necesitan formarse como creativos digitales para trabajar en agencias digitales.

# **REQUISITOS**

Ser mayor de edad y tener conocimientos de diseño gráfico.

# **SALIDAS PROFESIONALES**

- Director Creativo
- Director de Arte
- Copy
- Diseñador Web Front End
- Maquetador Web
- UXUI Designer
- UI Designer
- UX Research
- Product Designer
- Service Designer

# **PORTFOLIO**

**Al término del curso el alumno se habrá configurado un portfolio formado por campañas de diseño, web, publicidad y aplicaciones para móvil.**

¿Quieres adquirir una formación que te abra todas las puertas? ¿Te gustaría convertirte en un experto del entorno digital? ¿Te apasionan las campañas de publicidad,el diseño gráfico/web y la experiencia de usuario? El Máster Plus 3 es una formación presencial y online compuesta por 3 Másters: Diseño Web, UX/UI y Creatividad Publicitaria.

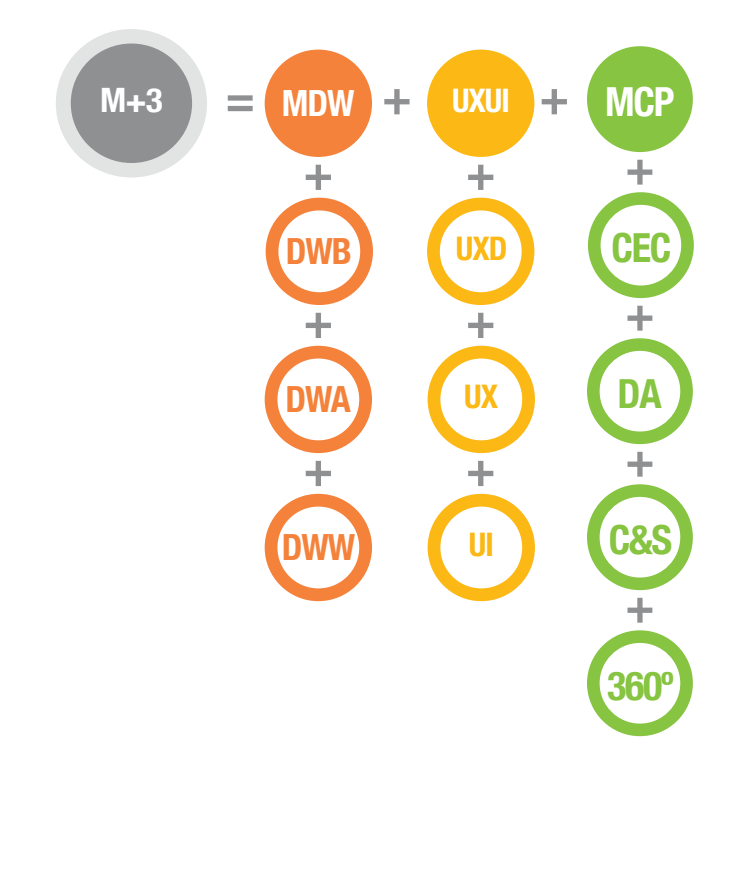

# Máster Plus Diseño Web + UX/UI + Creatividad Publicitaria

# ¿Qué aprenderás?

- Técnicas para producir ideas
- Diseñar Estrategias creativas
- Crear y desarrollar conceptos creativos, visualizándolos y verbalizándolos
- Presentar campañas 360º
- Diseñar estrategias de Storytelling
- Redactar textos publicitarios
- Crear Naming
- Diseñar Storyboards
- Trabajar en equipo
- Dominar el lenguaje HTML5, el lenguaje estándar en el diseño web.
- Exprimir el potencial de las hojas de estilo (CSS2-CSS3)
- Aprender y aplicar fundamentos de diseño web como color, tipografía, usabilidad.
- Diseñar Webs Responsive, Landing Pages, Mailing, News Letters…
- Crear y gestionar proyectos web con Wordpress. Tienda online, elementor, Divi.
- Aprenderás a diseñar con FIGMA
- Diseñar pensando en el usuario
- Metodologías de trabajo
- Investigación de mercado y competencia
- Medir mediante test A/B
- Realizar análisis UX
- Diseñar interfaces
- Diseñar prototipos interactivos
- Diseñar el look & feel de una aplicación
- Presentar proyectos ante el cliente y tener argumentos para defender tus ideas.
- Crear portfolio de trabajos

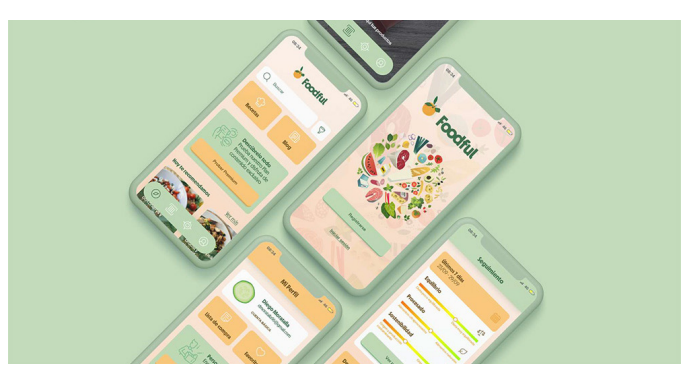

Diego Moratalla

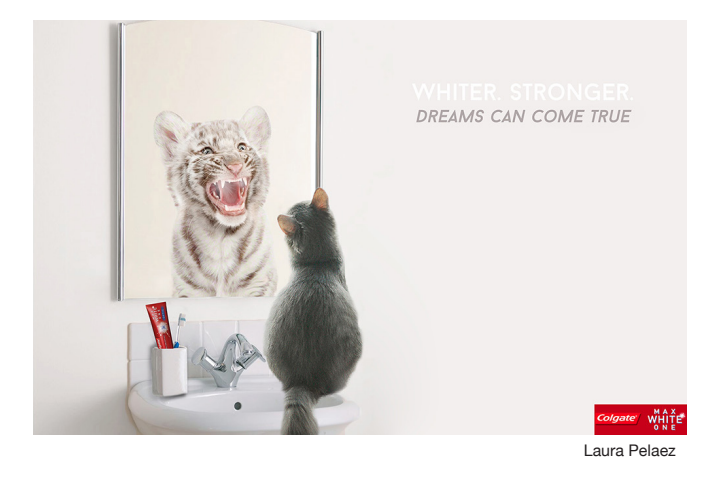

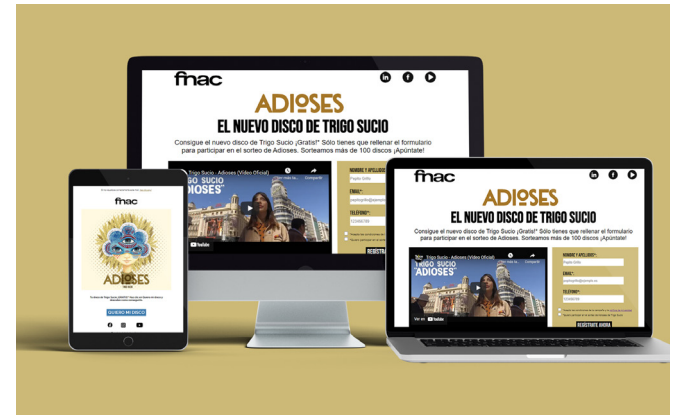

Miriam Chia

# ¿Qué ofrecemos?

- Clases 100% prácticas
- Profesores con experiencia tanto profesional como docente
- Realización de proyectos individualizados
- Asesoramiento en la confección del portfolio de trabajos
- Visionado y análisis de campañas actuales
- Campus virtual
- Información sobre conferencias, ferias, festivales y exposiciones
- Información sobre concursos para estudiantes
- Material didáctico
- Blog informativo
- 1 ordenador Mac por alumno
- Acceso a Internet
- Bibliografía recomendada
- Diploma acreditativo
	- Bolsa de trabajo
	- Convenio de prácticas con empresas

**M+3**

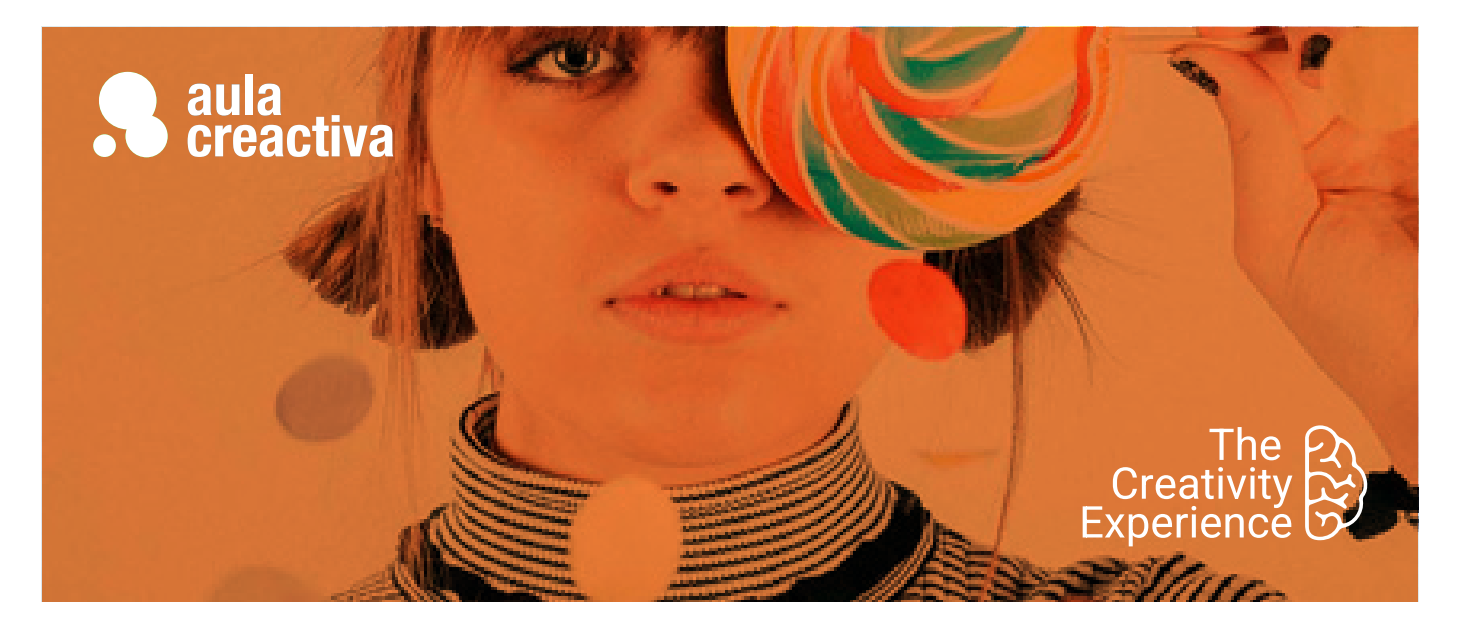

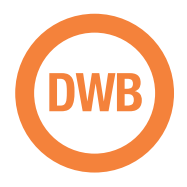

A personas que desean empezar a formarse en diseño web y aprender sus fundamentos: el lenguaje HTML5 + CSS (Hojas de estilo)

# **REQUISITOS**

Ser mayor de edad y tener conocimientos de diseño gráfico básico.

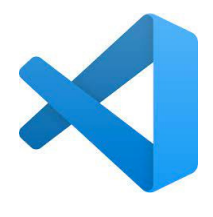

Visual Studio Code

# Diseño Web Básico

¿Diseñar páginas web es tu pasión? ¿Y te gustaría convertir tu pasión en tu trabajo? ¿Necesitas saltar al mundo d ella web para aplicar tus capacidades profesionales? El Curso de Diseño Web Básico (fundamentos) está dirigido a personas con conocimientos básicos de diseño gráfico que desean comenzar su carrera hacia el diseño de páginas web. El objetivo del curso es enseñar al alumno los conocimientos y fundamentos básicos en el diseño web: Lenguajes HTML5 + CSS mediante el editor de código de moda: Visual Studio Code.

De esa manera los alumnos podrán contar con la base técnica indispensable que les permita comenzar a diseñar y desarrollar proyectos web. Sin un conocimiento básico de los fundamentos y herramientas es imposible acometer el diseño de un website de manera profesional. Este curso es fundamental para todos aquellos que quieran empezar a formarse en la especialidad del diseño web.

#### **HTML + CSS**

- Introducción al diseño web
- ¿Qué es una página web?
- Un poco de Historia. Evolución de la web. World Wide Web.
- Navegadores Web.
- El perfil del diseñador Web.
- Front end / Back end.
- Fundamentos para saltar a la web.
- Gama RGB y colores Hexadecimales.
- Tamaños en la web. El pixel.
- Anatomía básica de una página web. - Planificación Web / Arquitectura de la
- web (Diagramas de flujo, Wireframes, maquetas, diseño estático…)
- Optimización de imágenes con Photoshop / Illustrator.
- Formatos de imagen de mapa de bits: JPG, GIF, PNG.
- Transparencia en imagen.
- Creación de banners GIF animados.
- Creación de Mockups web
- Organización de un sitio web / carpeta raíz.
- Precauciones en el nombramiento de archivos y carpetas
- Editor de código: **Visual Studio Code**
- Lenguaje Html: Hipertext markup language
- HTML5
- Terminología y Sintaxis

# Diseño Web Básico

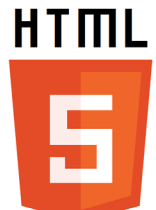

HTML 5

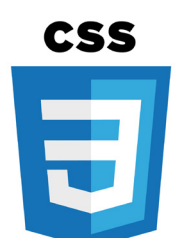

Hojas de estilo CSS

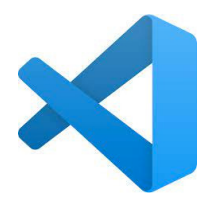

Visual Studio Code

- Etiquetas básicas estructurales: html, head y body
- Etiquetas básicas de formato: h1, h2, h3, p, strong, a…
- Etiquetas semánticas básicas (header, nav, main, footer…)
- Rutas relativas y absolutas
- Formateo de textos
- Insertar comentarios
- Jerarquía de la información
- Trabajar con imágenes
- Insertar vínculos internos y externos
- Vinculos a archivos (pdf, zip, imagenes...)
- Vínculos anclajes con desplazamiento suave.
- Listas html
- Estilos por defecto de navegadores
- Embedir / insertar contenidos externos (videos youtube u otras plataformas, mapas de google, etc)
- Insertar y trabajar con tablas
- Hojas de estilo en cascada (CSS2):
- Estilos externos e internos
- Concepto de Herencia
- Tipos de selectores css: Selector de Etiqueta, Selector de Clase, Selector de ID y Selectores combinados
- Efectos rollover (compuesto :hover)
- El modelo de caja: Width, height, border, margin y padding.
- Maquetación y creación de estructuras web con etiquetas DIV
- Concepto caja container / Boxed y concepto Ancho completo / Fullwidth 100%
- Flotaciones y limpieza de flotaciones: Float y Clear
- Menús de navegación con listas html y css
- Catálogo de tipografías Google Web Fonts
- Concepto Dominio y alojamiento (hosting), Servidor y FTP
- Conexión vía FTP con el Servidor para publicar archivos en la red. (Filezilla)

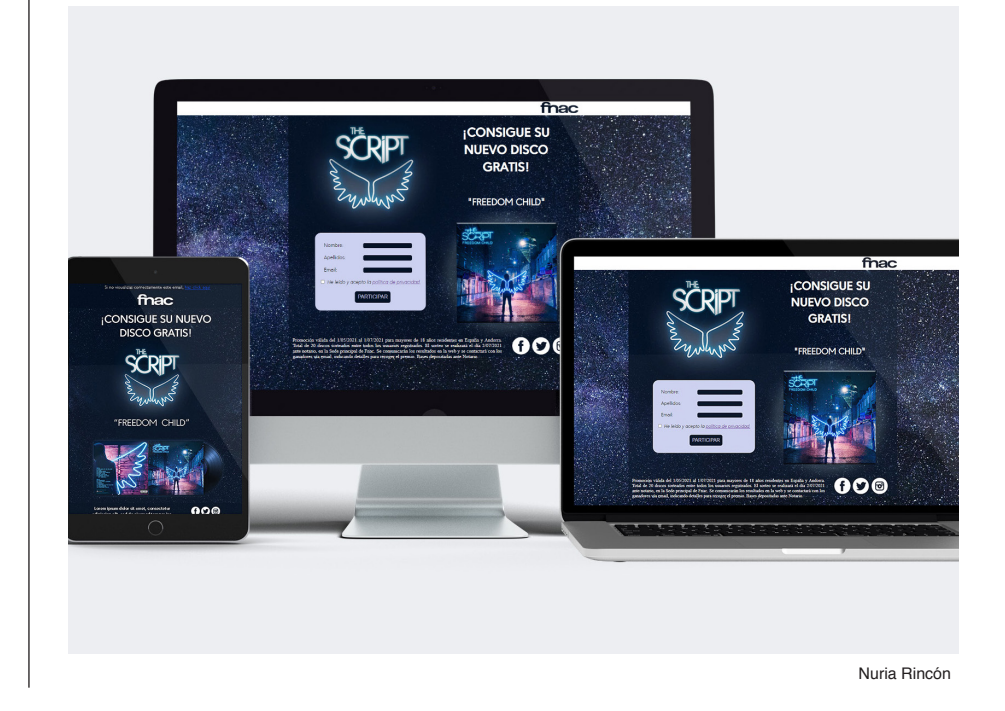

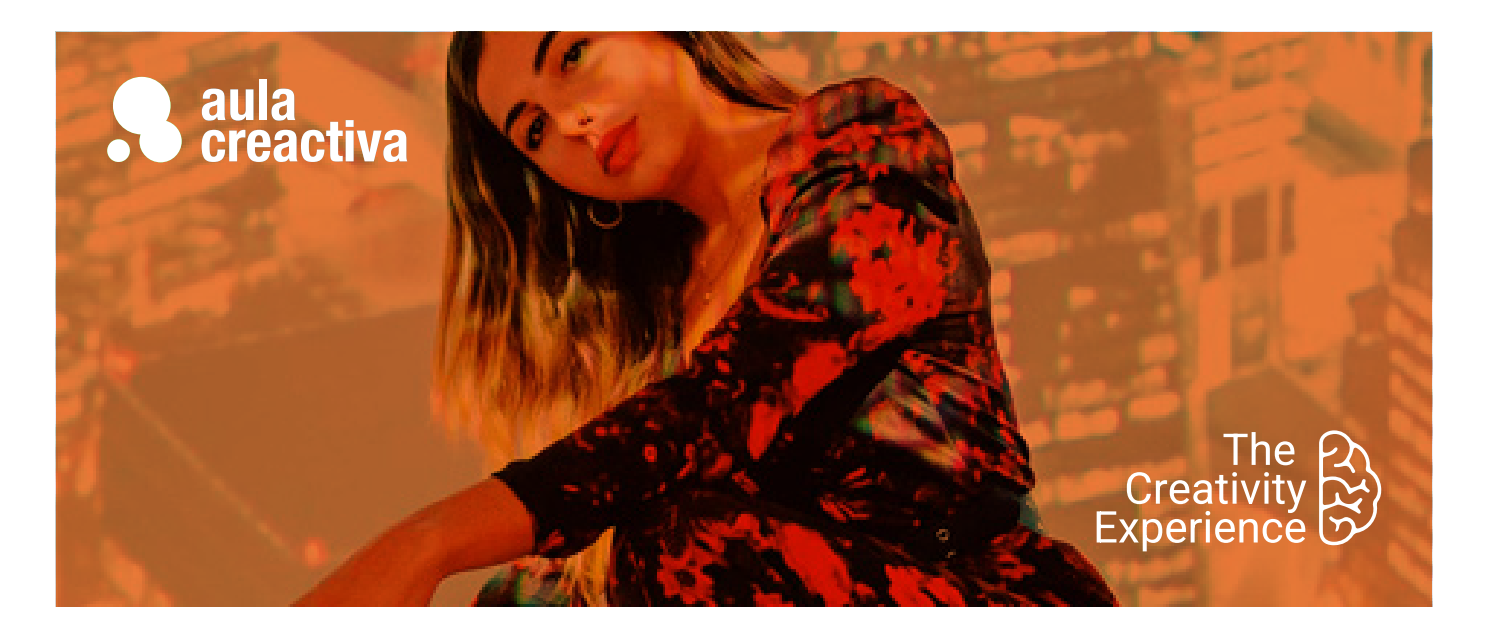

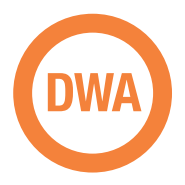

A estudiantes y profesionales con conocimientos básicos de diseño web que desean profundizar y ampliar sus conocimientos para trabajar en el ámbito del diseño web de manera profesional, para trabajar en un estudio de Diseño, agencia de publicidad o por cuenta propia como diseñador web freelance.

### **REQUISITOS**

Ser mayor de edad y tener conocimientos de diseño web básico. (Fundamentos web, Html y CSS)

#### **PORTFOLIO**

**Al término del curso el alumno se habrá configurado un portfolio formado por varios proyectos de diseño web: Campañas online (landing page, mailing / newsletter) y página web responsive.** 

# Diseño Web Avanzado

¿Quieres impulsar tu carrera profesional dentro del diseño web? El Curso de Diseño Web Avanzado está dirigido a estudiantes y profesionales con conocimientos básicos de las herramientas de diseño web (HTML + CSS y Photoshop) y que desean profundizar en sus conocimientos para crear proyectos web profesionales.

En este curso profundizarás en el proceso de diseñar, construir e implementar proyectos web mediante el editor de código de moda Visual Studio Code: Creación de páginas web corporativas / promocionales, diseño web responsive, newsletters, emailings, landing pages., etc.

Utilizarás lenguajes y técnicas bajo estándares modernos: HTML5, CSS3, flexbox, etiquetas multimedia html5... y tendrás un pequeño contacto con otros lenguajes como php o javascript, desde un punto de vista útil y creativo.

A lo largo del curso se plantearan varios proyectos web para poner en práctica todo lo aprendido y que además serán muy útiles para tu portafolio, demostrando tu talento ante una entrevista de trabajo o un posible cliente.

#### **FUNDAMENTOS DE DISEÑO WEB**

- Color: armonias y contrastes, combinaciones de color, el color psicológico...
- Tipografia en la web: Grandes Fuentes de familia, consejos de tipografía en la web, técnicas para su implementación...
- Composición: Conceptos de maquetación web, tendencias, retículas...
- Usabilidad Web: pensar en el usuario

#### **PROYECTOS WEB HTML5 / CSS3**

- Planificación, diseño y desarrollo de proyectos web bajo estándares web actuales.
- Etiquetas semánticas: Header, nav, main, section, article, footer...
- Etiquetas Audio y video.
- Videos de fondo en páginas web.
- Conversores de formato online
- Imágenes vectoriales Svg, imágenes webp, aviff…

# Diseño Web Avanzado

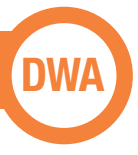

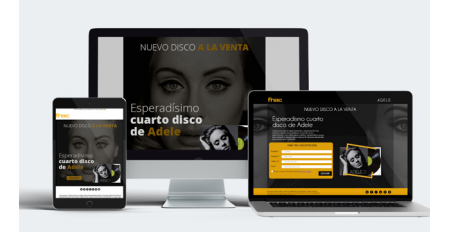

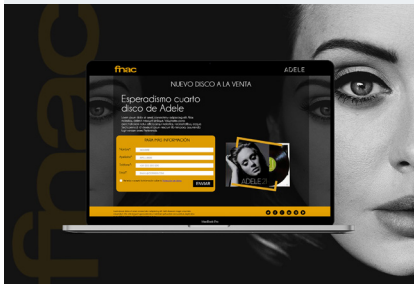

Patricia Santamaria

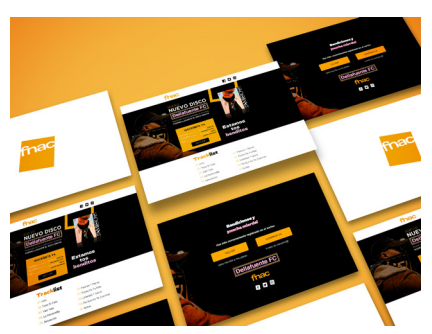

Silvia Quintas

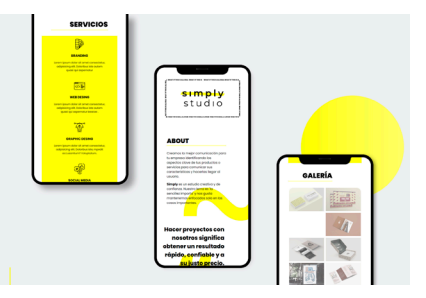

Alba Rubio

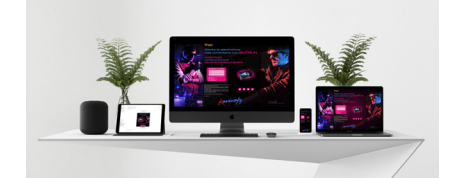

Ignacio Hidalgo

- Menús de navegación complejos
- Propiedad position css: position static, relative, absolute, fixed y sticky.
- Propiedades Overflow y Z-index
- Efectos rollover
- Maquetación avanzada de contenidos
- Concepto web "Onepage"
- Concepto de Especificidad y propiedad !important
- Hojas de estilo CSS3, uso de prefijos y recursos "css3 generators".
- Propiedades CSS3 Avanzadas
- Flexbox: Cajas flexibles con CSS3 / Display:flex
- Border-radius, opacity, box-shadow, text-shadow, filters…
- Transform y transition
- Animación básica con css3
- Librería iconos Fontawesome.
- Creación de formulario de contacto (Campos de texto, Areas de texto, casillas, Botón...)
- Envio de formulario mediante lenguaje PHP
- Contacto con funciones básicas y recursos basados en lenguaje Javascript.
- Galerías de imágenes, galería lightbox, sliders, funcionamientos menús…
- Uso de funciones básicas y recursos basados en Javascript
- Galería de imágenes lightbox
- Sliders (pase de diapositivas)
- Mecanismos y efectos.

### **LANDING PAGE:**

- Páginas de aterrizaje.
- Concepto y anatomía básica.
- Claves y elementos imprescindibles
- La llamada a la acción (Call to action)
- Formularios de registro
- Diseño y desarrollo de Landing Page

#### **DISEÑO DE MAILING**

- Conceptos E-mail marketing / Newsletter.
- Particularidades técnicas en el diseño de mailings
- Recursos online para mailing

#### **DISEÑO WEB RESPONSIVE**

- Claves y particularidades del diseño web responsive.
- Pensando en múltiples dispositivos.
- Maquetación flexible con porcentajes.
- Media Queries / breakpoints: estilos css según el tamaño del dispositivo
- Unidades relativas para textos (porcentajes, rem, vw...)
- Estableciendo limites con max-width y min-width.
- Imágenes y fondos reescalables.
- Recursos online para diseño responsive.
- Claves y consideraciones diseñando para móviles /Tablets
- Meta etiqueta Viewport.
- Diseño y desarrollo de proyecto web responsive

#### **GOOGLE WEB DESIGNER**

- Animación HTML5
- Fundamentos, interfaz, paneles y tipos de proyectos
- Importación de elementos
- Modo de animación rápido (escena a escena)
- Modo avanzado (línea de tiempo)
- Transiciones de aceleración (easing)
- Repetición de animación en bucle infinito
- Inserción de vínculo a través de área de pulsación
- Diseño adaptable. Adaptación de
- banner a otros tamaños.
- Trabajar con plantillas

#### **PUBLICACIÓN DE UN PROYECTO WEB**

- Publicación en la nube de un sitio Web.
- Claves para la contratación de dominio y alojamiento.
- Caracteristicas de un alojamiento.
- Acceso y gestión del panel de control.
- Conexión FTP para subir archivos en la red (Filezilla).
- Dar de alta y trabajar con una plataforma de pruebas gratuita.

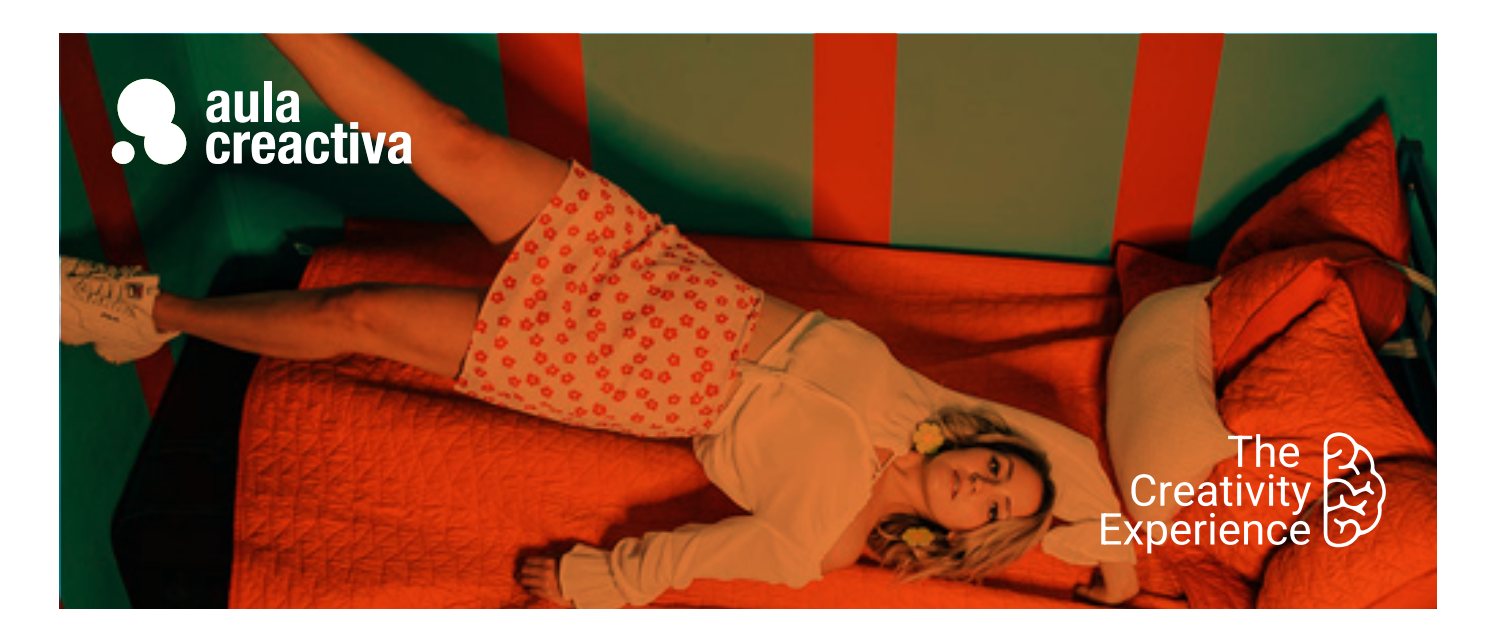

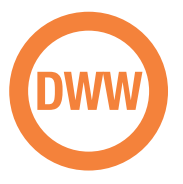

El Curso de Diseño Web WordPress está dirigido a estudiantes y profesionales de Diseño Web, Publicidad y Marketing que están interesados en dominar una tecnología avanzada que permite editar el contenido de un sitio web de manera profesional, sencilla y eficaz.

#### **REQUISITOS**

#### Ser mayor de edad.

Para hacer el curso de wordpress se requiere tener un manejo ágil del ordenador y soltura en internet. Si tienes un conocimiento básico de diseño web, publicidad online o marketing, no tendrás problemas. Idealmente es interesante tener conocimientos de html y css, así como tener claro que es dominio y hosting, o como se gestiona un panel de control. Pregúntanos y te orientaremos.

## **PORTFOLIO**

**Al termino del curso habrás creado un proyecto web con wordpress.**

# Diseño Web Wordpress

WordPress se ha convertido en una herramienta muy potente y demandada en el diseño web, que facilita la gestión de contenidos y permite a casi cualquier persona autogestionar los contenidos de su web sin grandes conocimientos técnicos. Wordpress triunfa gracias a sus cientos de plantillas personalizables y una gran variedad de plugins que permiten realizar todo tipo de funciones. Dominarás el escritorio de Wordpress y la creación de contenidos a través del editor clásico Gutenberg o constructores visuales más potentes y populares como Elementor. Y te sorprenderás conociendo la que para muchos es la mejor plantilla premium de Wordpress: Divi. Aprenderás a instalar, usar y configurar plugins útiles como Woocommerce para crear tiendas online.

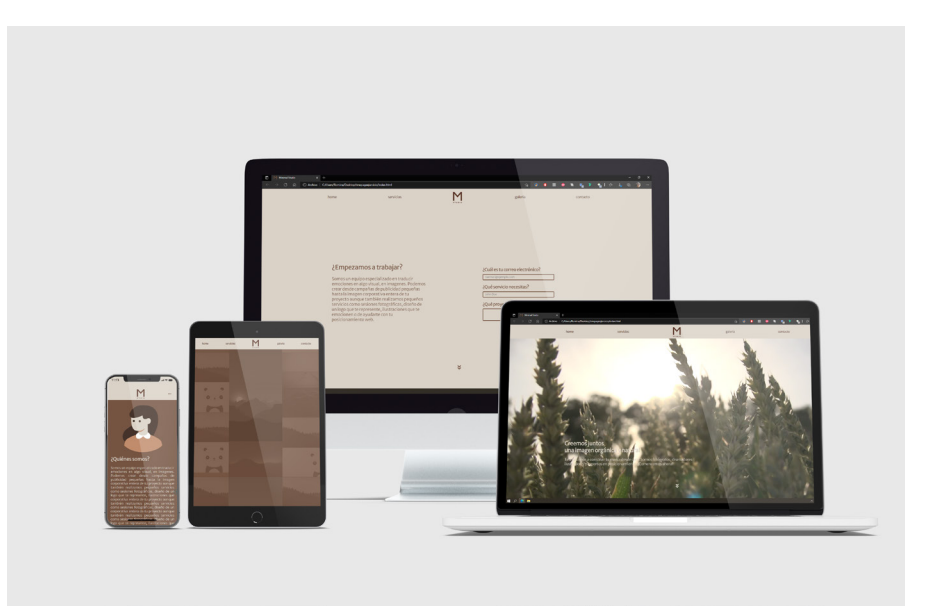

Romina Yupanqui

# Diseño Web Wordpress

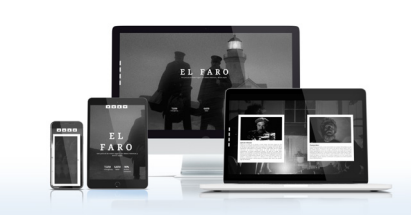

Romina Yupanqui

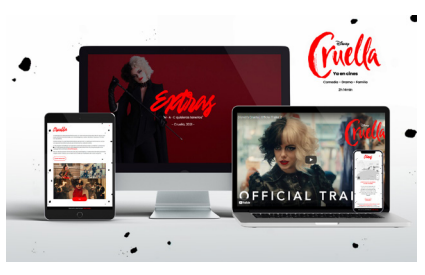

Silvia Quintas

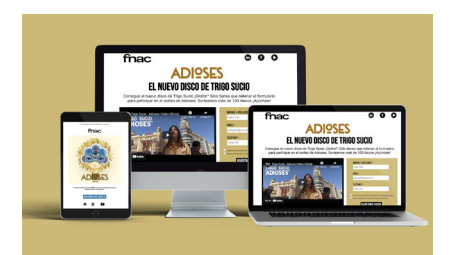

Miriam Chia

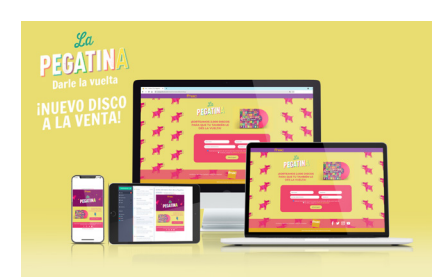

Alba Rubio

# **INTRODUCCIÓN**

- CMS Gestor de contenidos.
- No es lo mismo wordpress.com que wordpress.org
- BBDD base de datos.
- Instalación de wordpress en Hosting.
- Necesidades técnicas para la instalación.
- Instalación manual / Instalación rápida.
- Escritorio de wordpress.
- Parte pública y parte privada

#### **CONTENIDO**

- Editor de bloques Gutenberg
- Trabajar con bloques
- Diferencia entre entradas y páginas
- Creación de entradas (contenido dinámico)
- Categorías y subcategorias
- Etiquetas
- Imagen destacada
- Permitir y gestionar comentarios
- Medios / Biblioteca (gestión de imágenes y archivos multimedia)
- Creación de páginas (contenido estático)
- Embedir contenidos en Wordpress (videos, mapa… )
- Uso de shortcodes
- Enlaces permanentes / permalinks

#### **MENUS**

- Creación del menu principal / primario
- Tipos de elementos de menú (Páginas, categorias, enlaces personalizados y entradas)
- Creación de Submenús (desplegables)
- Usos de menú y su ubicación en la plantilla

#### **SIDEBAR y WIDGETS**

- Tipos de Widgets
- Usos y características
- Qué son los Sidebars / zonas de widgets
- Concepto Fullwidth / No sidebar

#### **PLANTILLAS / THEMES**

- Instalación de temas
- Búsqueda en Wordpress (repositorio gratuito)
- Personalización de plantillas: Estructura, identidad, layout, colores, tipografías, etc.
- Personalización de una plantilla mediante CSS
- Estructura de una Plantilla (header.php, index.php, footer.php, styles.css...)
- Trabajar con plantillas hijas (Child Themes)
- Plantillas premium: Conociendo DIVI

#### **PLUGINS**

- Instalación y configuración de plugins
- Búsqueda en Wordpress (repositorio gratuito).
- Plugins Imprescindibles.
- Maintenance mode.
- Aviso de cookies.
- Plugins nuevos bloques Gutenberg (Atomic blocks, Kadence blocks, etc)
- Plugins formularios de contacto (Contact form 7, Ninja Forms, Simple form…)
- Plugin ELEMENTOR.
- Tienda Online con Plugin Woocommerce.

#### **USUARIOS**

- Creación y gestión de Usuarios
- Perfil de usuario
- Niveles de privilegios (Administrador, Editor, Autor, Colaborador...)

#### **MIGRACIÓN EN WORDPRESS**

- Mover un proyecto wordpress de un hosting a otro
- Copias de seguridad
- Migración mediante plugins.

#### **PROYECTO WORDPRESS**

- Al termino del curso, el alumno realizará un proyecto completo en wordpress, poniendo en práctica lo aprendido, siguiendo las indicaciones de un briefing.

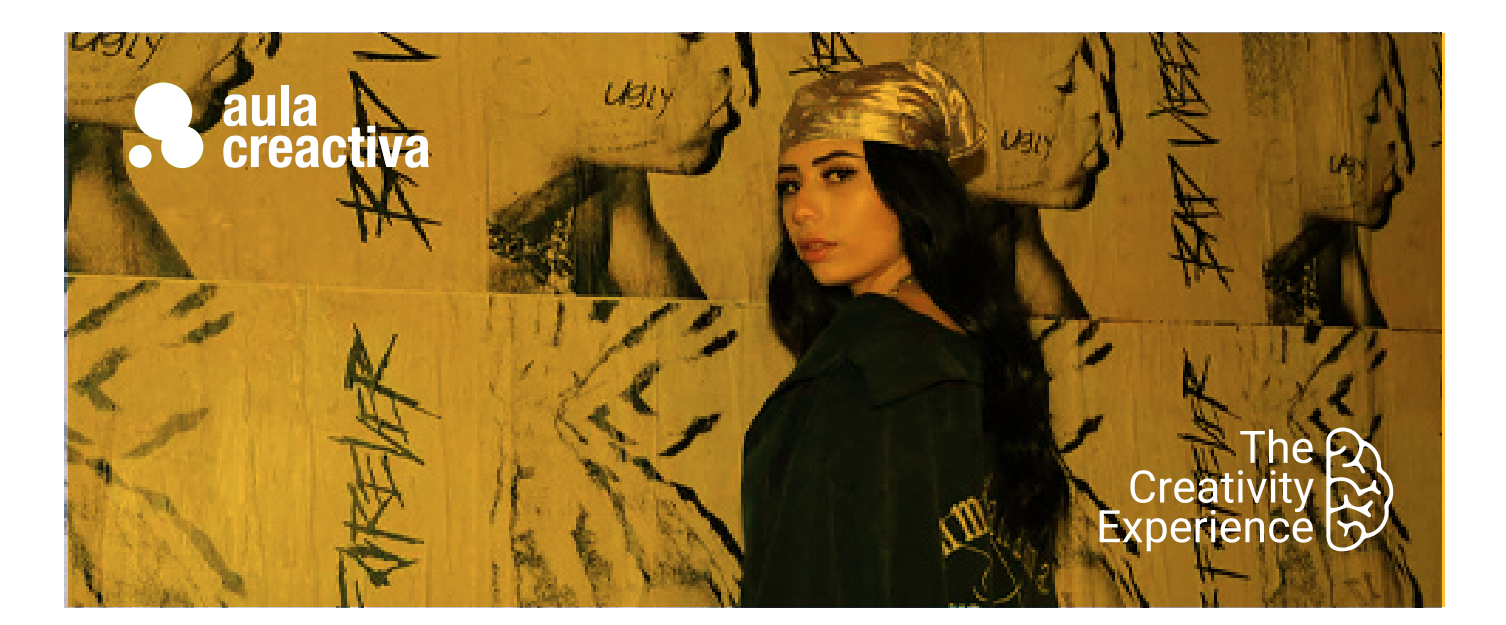

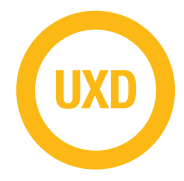

A personas que necesitan aprender las herramientas para diseñar interfaces de productos digitales.

# **REQUISITOS**

Ser mayor de edad y tener conocimientos básicos de diseño gráfico o web.

# UX Design

¿Quieres aprender a diseñar interfaces visuales atractivas? ¿Cada vez que navegas en una web te preguntas cómo mejorarla? El diseño UX/UI se ha convertido en la evolución natural de los diseñadores gráficos. Teoría de color, conocimientos sobre tipografía, composición con retícula y retoque fotográfico son conceptos de diseño gráfico fundamentales para lograr una buena experiencia de usuario.

En un mercado con una competencia tan exigente, las marcas apuestan por diferenciarse con experiencias memorables que despierten *emociones positivas* en los usuarios. Por ejemplo, una app intuitiva que te permita reservar un vuelo sin frustración o realizar la compra de forma rápida y ágil puede suponer una diferencia importante con los competidores.

Con el Curso de UX design, descubrirás cómo manejar Figma, el programa más utilizado en el sector. Gracias a esta formación aprenderás a gestionar colores, tipografías, composiciones y fotos para crear productos digitales usables y atractivos. El curso se imparte de manera presencial y online en vivo (formación 100% práctica), por lo que contarás con el feedback constante del profesor y de los compañeros.

Este curso es un gran punto de partida para iniciarse en el camino del diseño UX/UI, uno de los sectores profesionales más demandados. Para completar tu perfil profesional no dudes en ampliar tu formación con el Curso UX y el Curso UI.

# **JX** Design

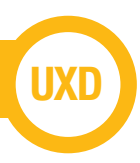

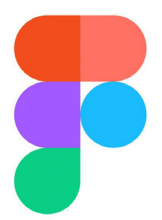

# **Entorno de trabajo**

- Lienzo, herramientas, paneles contextuales
- Sección, frame y slice
- Reglas, guías y zoom
- Exportar e importar

# **Organización**

- Teams > proyectos > archivos > páginas
- Licencia para estudiantes
- Tipos archivos: Figjam y diseño
- Historial
- Compartir
- Comentarios y flujo de revisiones

# **Diseño**

- Formas
- Pluma
- Relleno y borde
- Imagen, gif y video
- Texto
- Máscaras
- Efectos

### **Responsive**

- Retículas
- Restricciones
- Autolayout

# **Sistemas de diseño**

- Estilos
- Componentes
- Bibliotecas

# **Prototipado**

- Configuración
- Desencadenantes
- Acciones
- Animaciones
- Comportamiento scroll

# **Comunidad**

- Plantillas
- Plugins
- Widgets

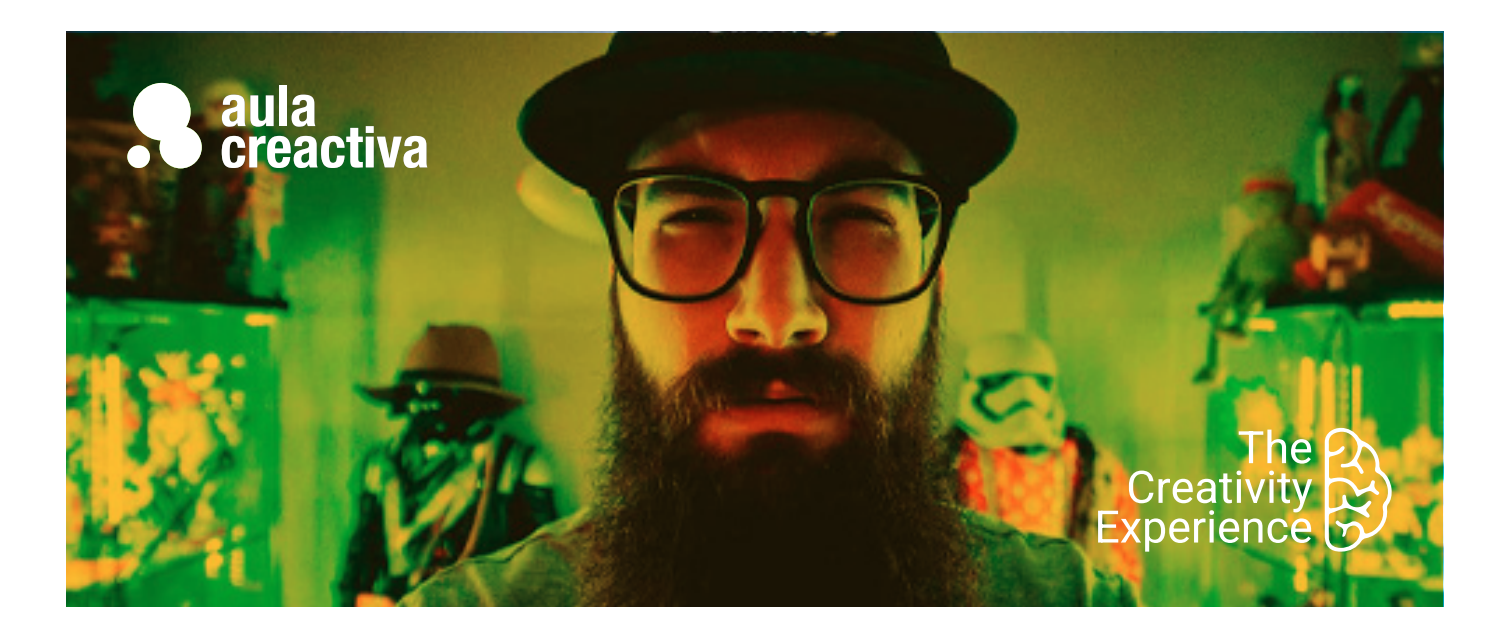

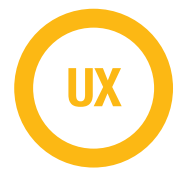

A personas que necesitan aprender metodologías de trabajo para diseñar productos digitales.

# **REQUISITOS**

Ser mayor de edad.

# UX. Usabilidad y metodologías

¿Te gustaría dedicarte a una de las profesiones de moda en el sector digital? ¿Quieres aprender metodologías de trabajo punteras? ¿Necesitas dar un salto en tu carrera profesional? El diseño UX es un sector con grandes oportunidades de trabajo y el diseñador de experiencia de usuario es un profesional cada vez más solicitado.

¿Por qué hay productos más usables que generan mejores experiencias de usuario? Con el Curso UX aprenderás a diseñar pensando en el usuario, detectar los valiosos insights y tomar decisiones apoyadas en argumentos sólidos. Mediante metodologías ágiles como Customer Journey, User Journey, Card sorting o SCRUMM descubrirás cómo se trabaja en las agencias y empresas más exitosas.

Antes de encarar el diseño, el diseñador ux debe llevar a cabo una profunda fase de research. Para ello, hay que identificar los perfiles de usuario, segmentar a la audiencia, optimizar los procesos, estudiar a la competencia (benchmark) y medir el éxito de los prototipos mediante test A/B, experimentos multivariable y encuestas de usuario.

En definitiva, con este completo programa darás un salto en tu curriculum profesional. Serás capaz de realizar un análisis UX, detectar los puntos de mejora de un producto digital, idear prototipos usables desde cero y testar las propuestas para seguir optimizando los productos.

# UX. Usabilidad y Metodologías **UX**

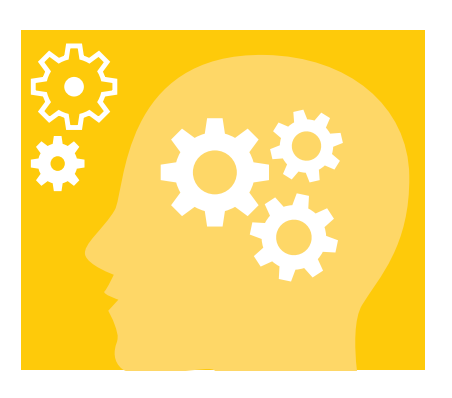

# **Experiencia de usuario y usabilidad**

- Heurísticos de Nielsen
- Análisis heurístico
- Accesibilidad (WCAG) y buenas prácticas (W3C)

# **Investigación:**

- Cualitativa:
	- Entrevistas
		- Focus group
	- Observación contextual
- Cuantitativa encuestas e informes
- Competencia Benchmark

# **Ideación:**

- Toma de requisitos
- Buyer persona
- Customer Journey Map

# **Arquitectura de la información**

- Sistemas de organización, categorización y búsqueda
- Mapas de contenidos
- Flujos de navegación
- Red Routes
- Guías de prioridad
- Card sorting

# **Test usuarios**

- Tareas.
- Navigation stress test
- Eyetraking
- A/B test
- Test de 5 segundos

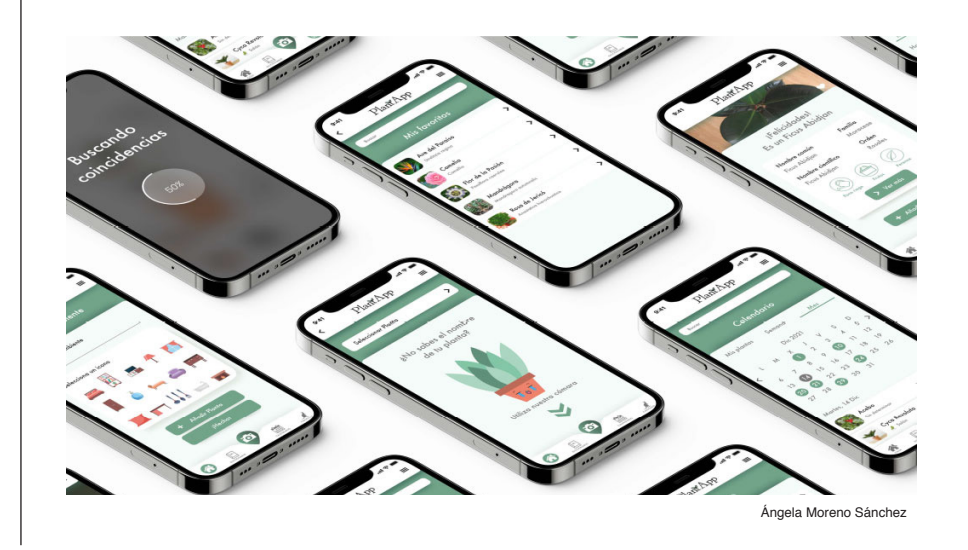

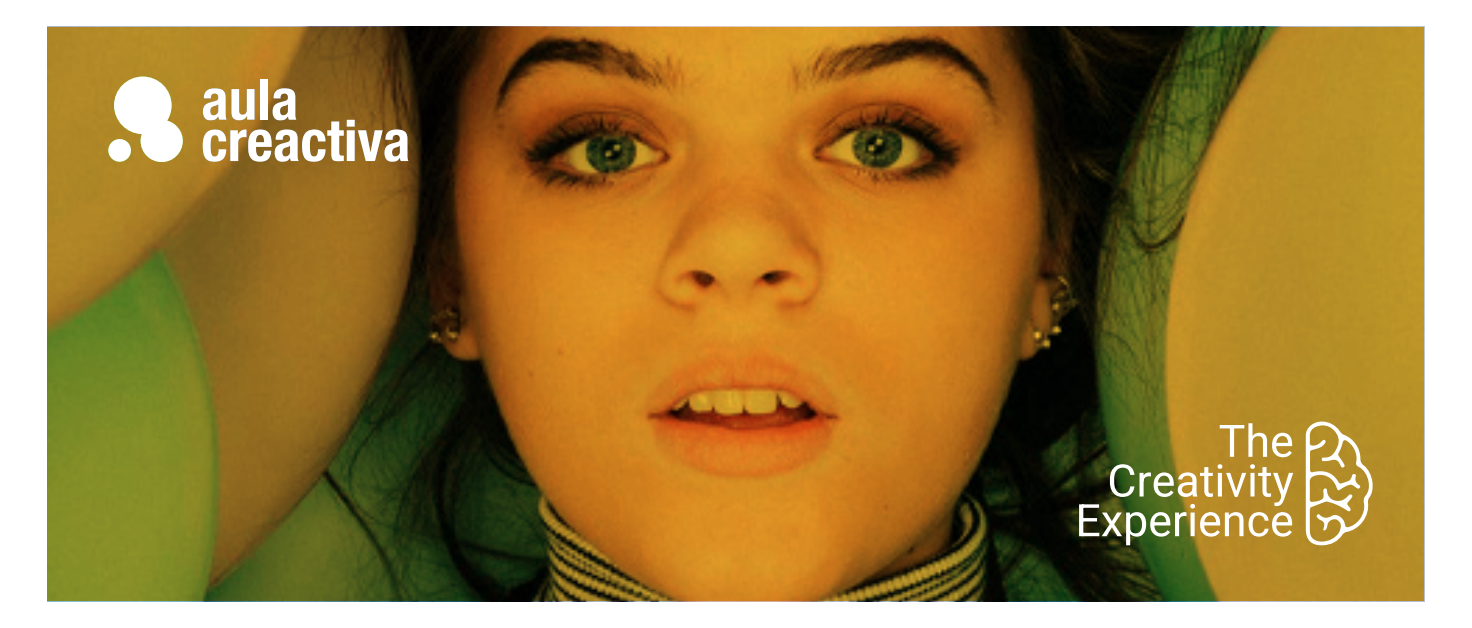

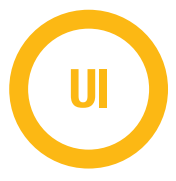

A personas que necesitan aprender a crear todos los elementos gráficos que conforman un producto digital

# **REQUISITOS**

Ser mayor de edad y tener conocimientos de Figma.

# UI. Interactivo. Diseño prototipos de alta fidelidad

¿Te apasiona el diseño de interfaz y te gustaría prototipar productos digitales? ¿Necesitas evolucionar como diseñador gráfico y convertirte en diseñador UI? ¿Quieres aprender un proceso de diseño sólido y eficaz? El diseño de interfaz es un parte esencial de la experiencia de usuario. Los diseñadores UI se han convertido en perfiles profesionales muy demandados por su capacidad para construir interfaces intuitivas, usables y ágiles.

El diseño UI (User Interface) es el proceso de creación de todos los elementos gráficos que conforman un producto digital. Como diseñador UI serás capaz de diseñar prototipos interactivos aplicando las mejores prácticas visuales (color, tipografías, retículas, transiciones, micro-interacciones). Cada detalle es fundamental para diseñar el look & feel de una aplicación, desde la forma de un botón hasta las dimensiones más recomendadas para un formulario de contacto.

El único requisito que necesitas para realizar el Curso UI (presencial en Madrid), es tener conocimiento de Figma, la herramienta más utilizadas en Diseño de interacción. Al término de la formación, el alumno se habrá configurado un portfolio de productos formados por: login, pattern UI, landing, home, menú área personal, prototipos interactivos…

En definitiva, con este completo programa 100% práctico darás un salto en tu curriculum profesional actualizando tu perfil con nuevos conocimientos teóricos y prácticos.

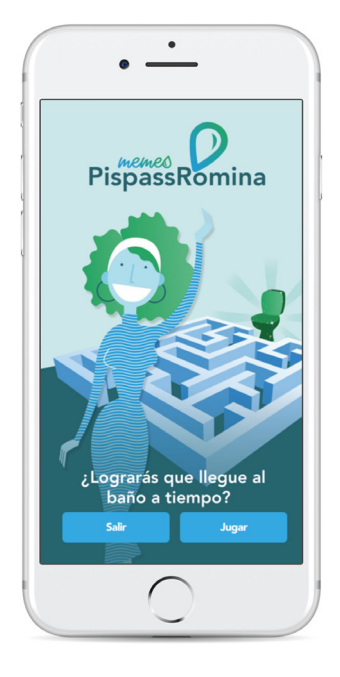

Melody Castillo - Amaia Zigorraga Elena Fernández - Diego peña

#### **Elementos y recursos de diseño**

- Jerarquía
- Color Paleta Web Accesibilidad (WAI)
- Tipografía
- Imagen: Foto, video e ilustración
- Iconos

#### **Percepción y ergonomía**

- Gestalt
- Leyes UX
- Ley de Fitts
- Affordance

# **Sistemas de diseño**

- Grid layouts y responsive design
- Estilos
- Componentes
- Fundamentos y aplicación

#### **Prototipado**

- Sketching
- Wireframes
- Storyboard
- Mockup
- Interactivo

#### **Interfaz: componentes y estabilidad**

- Listados
- Filtros y ordenación
- Página de producto
- Landing page
- On boarding
- Carrito
- Proceso de compra

## **Engagement**

- Storytelling
- Gamificación
- Personalización
- Zeitgeist
- Dataviz

#### **Ux writting**

- Voz y tono
- Microcopy
- Cuadros de diálogo y call to action
- Verbos: tiempo y persona

#### **Innovando**

- Humanización
- Internet de las cosas IoT
- Realidad virtual, realidad
- aumentada y metaverso - Inteligencia artificial

Diego Moratalla

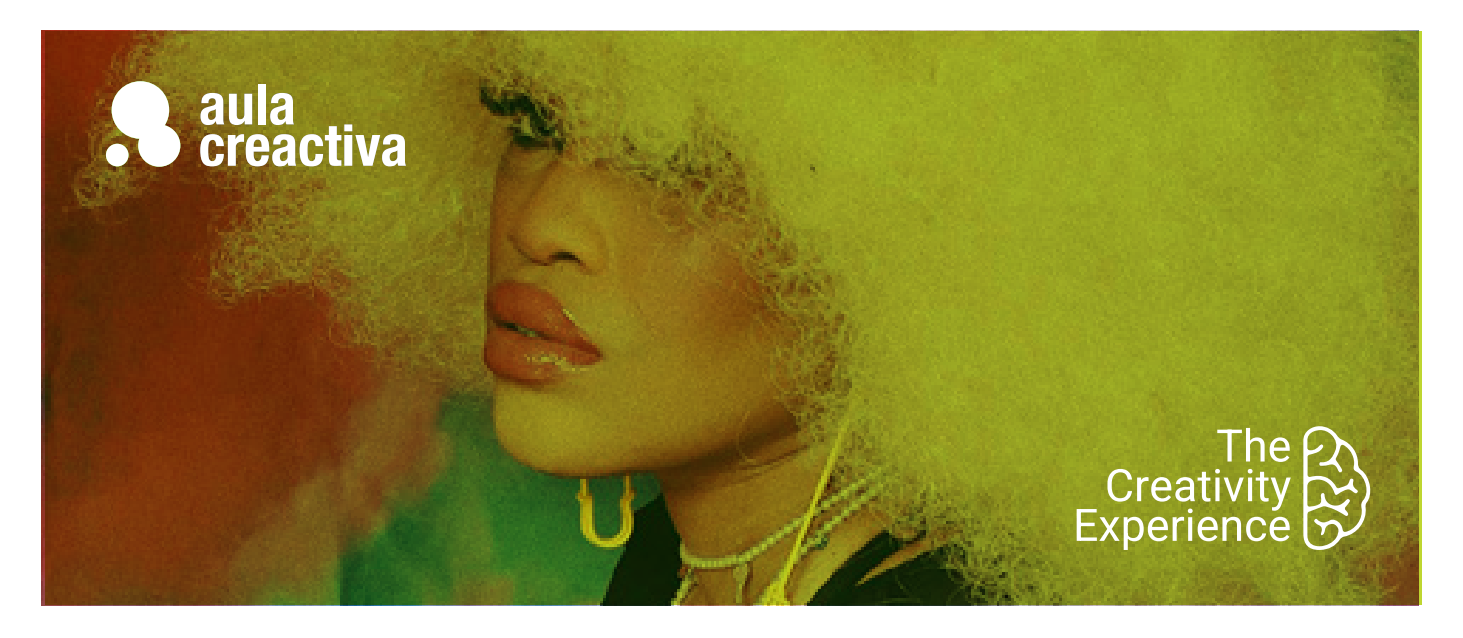

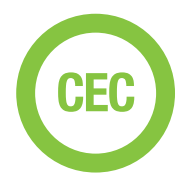

A personas que necesitan aprender a diseñar estrategias creativas y crear conceptos creativos para desarrollar campañas publicitarias.

#### **REQUISITOS**

Ser mayor de edad y tener conocimientos de diseño gráfico básico.

# **PORTFOLIO**

**Al término del Curso de Estrategia Creativa el alumno se habrá configurado un portfolio formado por estrategias creativas 360º que incluirán acciones: TV, Prensa y Revistas, Social Media, Vídeo online, Marketing de Guerrilla, Mobile Marketing, Radio, Digital Out of Home (DOOH), Street Marketing.**

# Creatividad y Estrategia **Creativa**

¿Quieres destacar dentro de un sector tan competitivo como la publicidad? La habilidad de crear conceptos creativos originales y diferenciadores aportará a tu formación un valor diferencial que te abrirá muchas puertas. El Curso de Creatividad y Estrategia Creativa está dirigido a estudiantes de Diseño, Publicidad, Marketing y Bellas Artes y profesionales que necesitan aprender a diseñar estrategias creativas y crear conceptos creativos para desarrollar campañas publicitarias. En este curso aprenderás a tener una visión estratégica de la creatividad publicitaria y a crear **campañas** 360º a partir de un proceso creativo que se desarrolla en 3 fases: investigación, creación de concepto y desarrollo del concepto.

También aprenderás a aplicar técnicas para producir ideas: mindmapping, brainstorming, catálogo Kickstart o la caja de las ideas. En este curso aprenderás también a trabajar en equipo compartiendo las funciones de la dirección de arte y de copy. Además aprenderás a presentar en público, tanto el diseño de la presentación como la puesta en escena. A lo largo del curso aprenderás a crear campañas 360º, TV, Prensa y Revistas, DOOH, Marketing digital, Mobile Marketing, Social Media, Brand Experience, Branded Content, Loyalty, Shopper Marketing o Ambient Media.

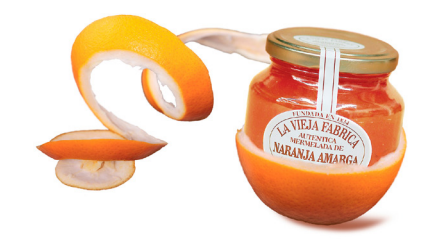

Ana Gómez

# **Creatividad y Estrategia Creativa**

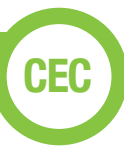

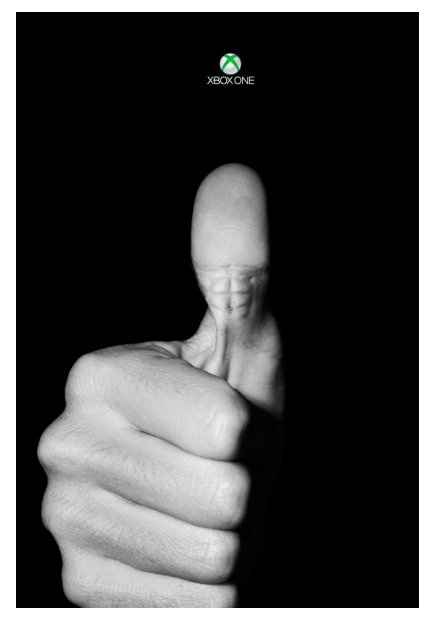

Óscar Palazón

#### **Introducción**

¿Qué es la estrategia creativa? ¿Se puede aprender a ser más creativo? Marketing & Publicidad. Briefing. El anunciante. Look & Feel. Mandatories. Target. El proceso creativo. Pensamiento estratégico. Áreas de comunicación. Agencias. El departamento creativo. El director creativo. Copy & Director de Arte. Tecnología & Creatividad. Target. Expectativa vs. realidad. Herramientas. Impacto. Casos de éxito.

#### **Investigación**

Técnicas de investigación. Focus group. Insight. Grupo Clave. Proposición. USP y ESP. Cómo presentar un Cuadro Estratégico. Casos prácticos.

#### **La idea**

El concepto creativo. Conceptualización. Verbalización. Visualización. Descontextualización. Estereotipos. Copiar y transformar. El poder de la combinación. La conexión creativa. Influencias. Inspiración. Pensamiento lateral. ¿Qué es la creatividad? Mindmapping. Técnicas para producir ideas. Brianstorming. Trabajo en equipo. Equipo creativo. Selección de ideas. Cómo presentar una idea. El Concept Board.

#### **Ejecución**

Desarrollo del concepto creativo. Cómo realizar los bocetos. Storyboard. Maquetas. Presentaciones. Brand Equity. Convergencia de medios. Hibridación. Storytelling. Códigos creativos. Key visual. Claim. Medios y formatos. 3 Lenguajes: Visual, Audiovisual y Digital. La campaña integrada 360º. Lay-outs y bocetos. Proveedores creativos. TV y Vídeo. Audio. Offline y online. Social Media. Branded Content. DOOH. Marketing de guerrilla. Mobile marketing. Publicidad nativa. Programática.

#### **Presentación**

Audiencia. Herramientas: Keynote y Canva. Guionización. Expresión oral. Bancos de imágenes. Lenguaje no verbal. Hablar en público. Storytelling en la presentación. Conexión. Narración. Explicación. Persuasión. Inspirar. Ensayos. Puesta en escena. Preparación mental. Voz y presencia.

#### **Taller de campañas publicitarias**

A lo largo del curso se visionarán y analizarán numerosas campañas de

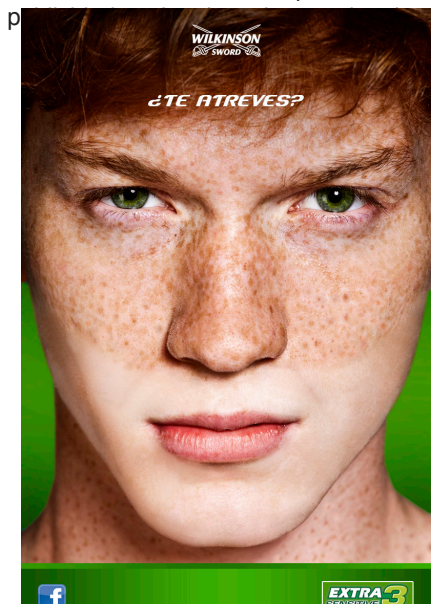

Noelia Morales

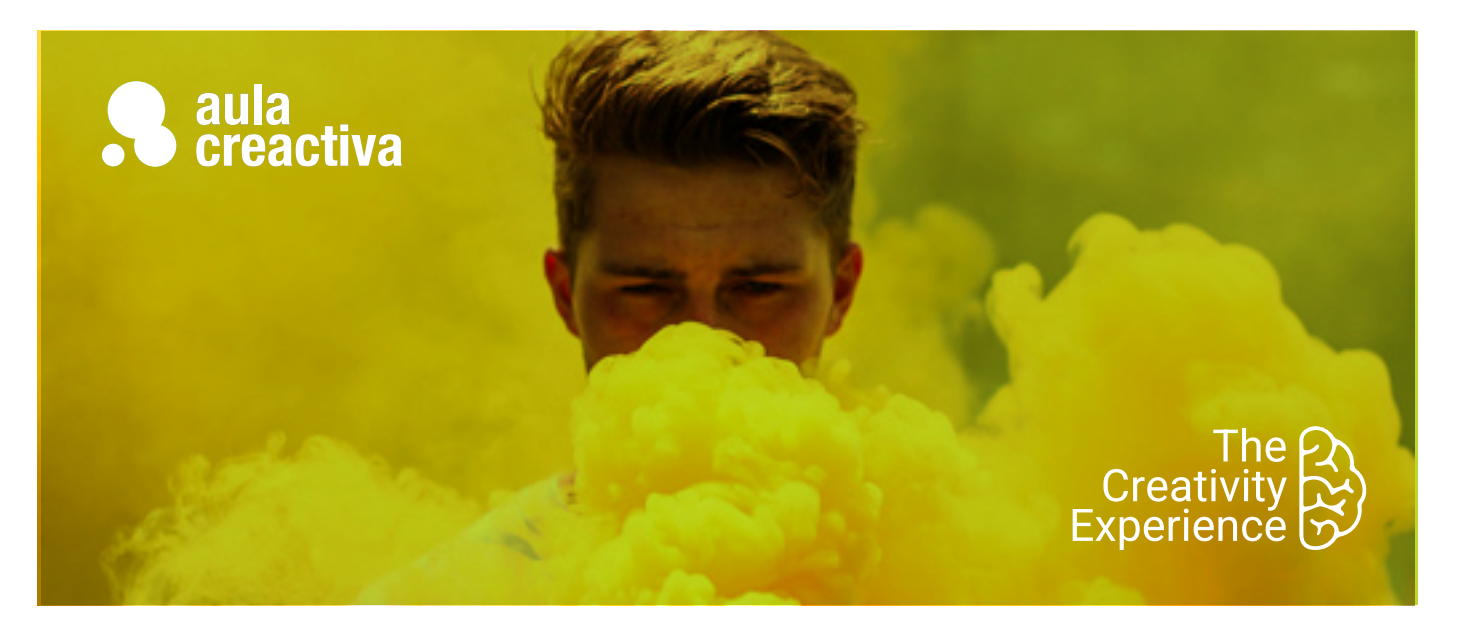

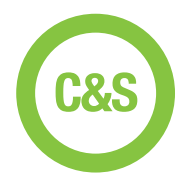

A personas que necesitan dominar la redacción de textos publicitarios.

# **REQUISITOS**

Ser mayor de edad y tener conocimientos básicos en publicidad.

# Copywriting & Storytelling

Nuestro Curso de Copywriting & Storytelling está dirigido a estudiantes de Publicidad y profesionales que necesitan dominar la redacción de textos publicitarios. En este curso aprenderás a crear titulares, cuerpos de texto para anuncios de prensa y revistas, guiones para cuñas de radio, scripts para TV, posts para blogs, Storytelling y te adentrarás en el mundo del naming (crear nombres para marcas, productos y empresas)

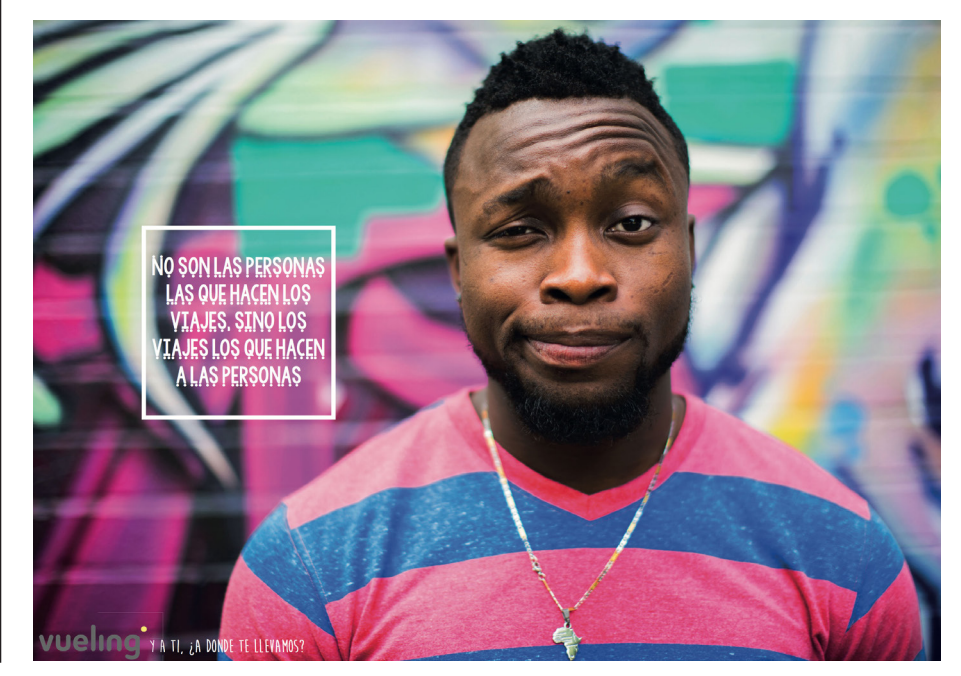

Raquel Aguilera

#### **PORTFOLIO**

**Al término del Curso de Copywritting & Storytelling el alumno se habrá configurado un Book de Copy que incluye campañas de TV, Vídeo Online, Social Media, Prensa y Revistas, Marketing Digital, Branded Content, Radio.**

# **Copywriting & Storytelling**

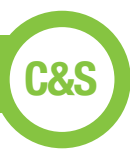

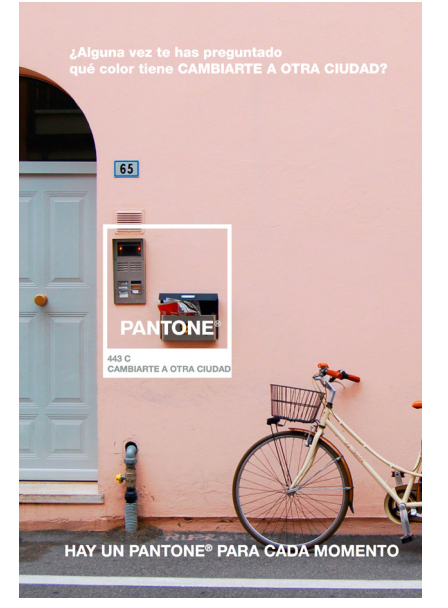

Beatriz Carballo

#### **Copywriting**

¿Qué es Copywriting? Escribir para vender. El poder de las palabras. Funciones de un Copy. Medios y formatos. Anuncios vs. Contenidos. El Copy y el director de arte. Relación Texto-Imagen. Verbalización. Descontextualización verbal. Estereotipos. Briefing. Cuadro Estratégico. Proposición. La estrategia creativa. Tipos de copy. Copy gráfico. Copy Audiovisual. Copy digital.

#### **Copywriting gráfico**

El proceso de una campaña gráfica. Modelos de copy gráfico. Elementos del copy gráfico. Cómo se escribe un copy gráfico, Claim. Titular. Subtitular. Cuerpo de texto. Cierre. Call to Action. El lenguaje visual. Cómo se presenta un copy gráfico. Ejemplos de campañas.

#### **Copywriting audiovisual**

El proceso de una campaña audiovisual. Modelos de copy audiovisual. Spots TV. Vídeo online. Cuñas de radio. El lenguaje cinematográfico. Elementos del copy para vídeo. Imagen & Sonido. El lenguaje audiovisual. Movimientos de cámara. Tipos de planos. La línea de tiempo. El script. El storyboard. Copy para radio. Elementos del copy para radio. El sonido. La voz. Casting. Efectos de sonido. Músicas. Cómo se escribe un guión para una cuña. Proveedores audiovisuales.

#### **Copywriting digital & Branded Content**

El proceso de una campaña digital. Modelos de copy digital. SEO y Copywritting. Características del lenguaje digital. Participación. Analítica. Keywords. Textos para Webs. Copywriting & Social Media. Publicidad display. Blogging. Proveedores digitales. Emailmarketing. Branded Content. Infografías. Ebooks. Podcasts.

#### **Introducción al Storytelling**

Contar historias que emocionan. Qué es el Storytelling. El poder del Storytelling. Joseph Campbell. El Viaje del Héroe. De Gilgamesh a Stranger Things. Storytelling en publicidad. El Viaje del Héroe en publicidad. La palabra escrita. La presentación.

#### **Storytelling & Publicidad**

El Plan de Storytelling. El Señor de los Anillos. La Idea Central. Storyline. Narración. Explicación. Persuasión. Metáfora. Líneas Narrativas. La Voz de Marca. Herramientas de marketing. Contenidos. Canales. Storytelling corporativo. Scrollytelling.

#### **Taller de campañas publicitarias**

A lo largo del curso se visionarán y analizarán numerosas campañas de publicidad

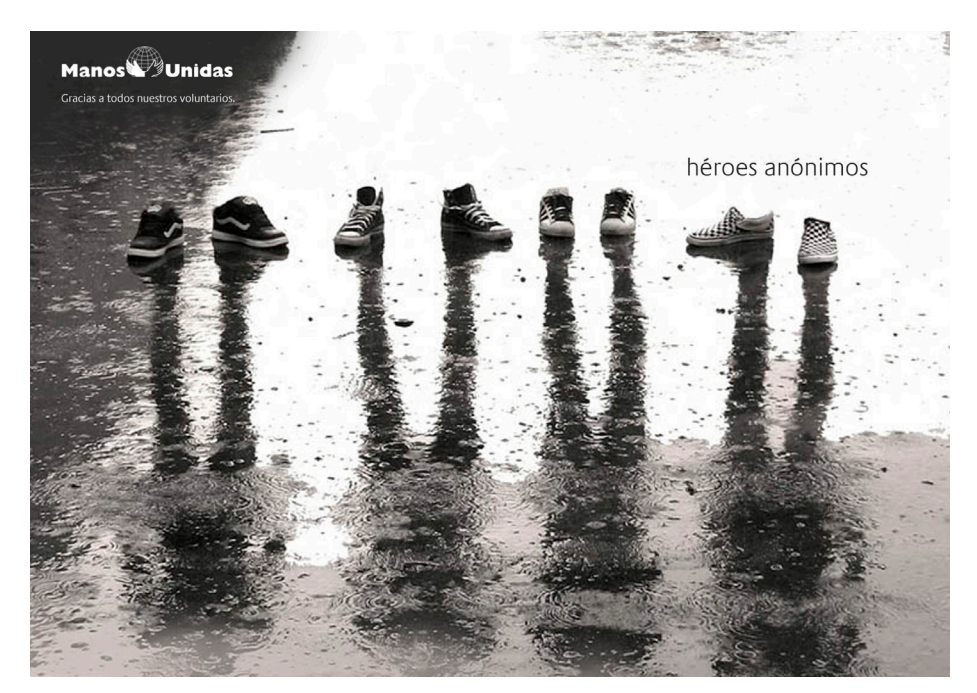

Noelia Morales

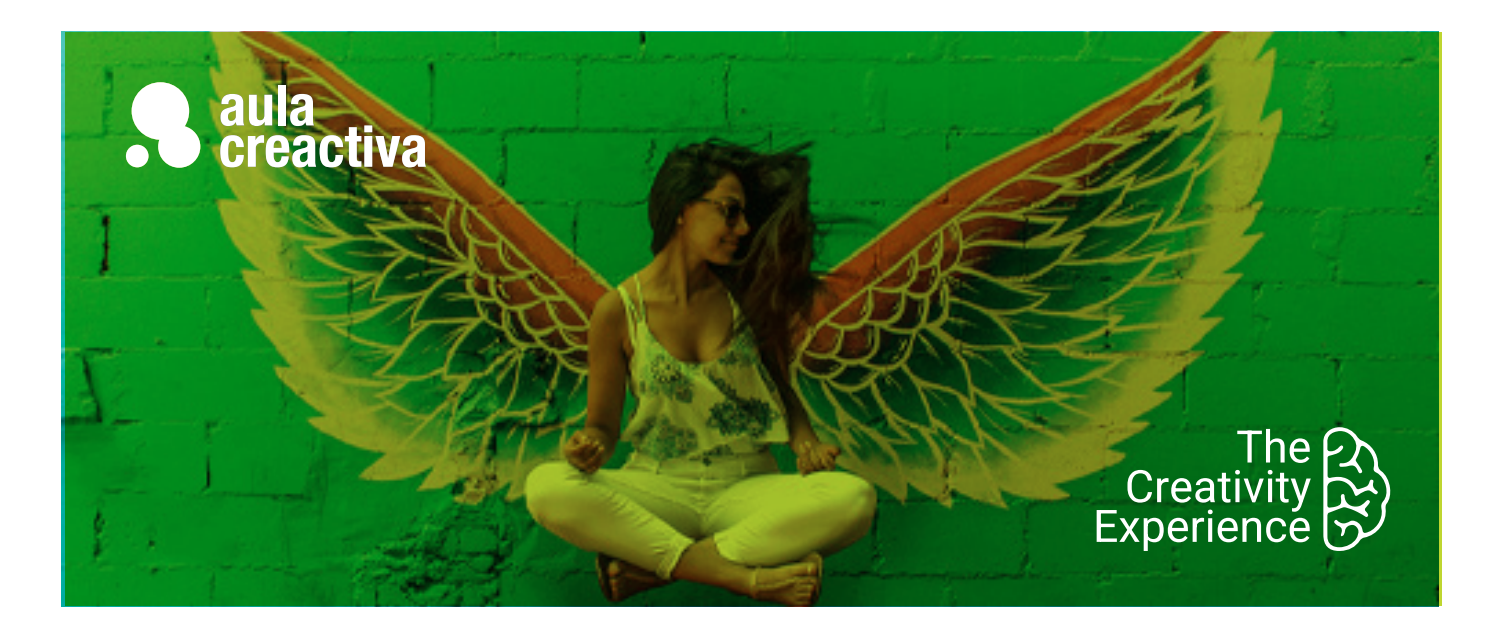

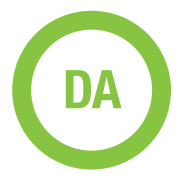

A personas con conocimientos avanzados de diseño gráfico que desean trabajar como directores de arte en una agencia de publicidad.

# **REQUISITOS**

Ser mayor de edad y tener conocimientos de diseño gráfico básico y avanzado.

# **PORTFOLIO**

**Al término del Curso te habrás configurado una carpeta de trabajos formada por los siguientes proyectos: TV, Radio, Exterior, gráficas, story board, Ambient, Street, Guerrilla, Online,…**

# Dirección de Arte

¿Te encanta la publicidad y siempre has pensado en ser director de arte? El Curso de Dirección de Arte está dirigido a estudiantes de Diseño, Publicidad, Marketing y Bellas Artes y profesionales con conocimientos avanzados de diseño gráfico que desean trabajar como directores de arte en una agencia de publicidad. En este curso aprenderás a visualizar conceptos creativos, crearás storyboards, diseñarás bocetos para TV, campañas gráficas o exterior, y conocerás la actividad que se cuece dentro de una agencia de publicidad.

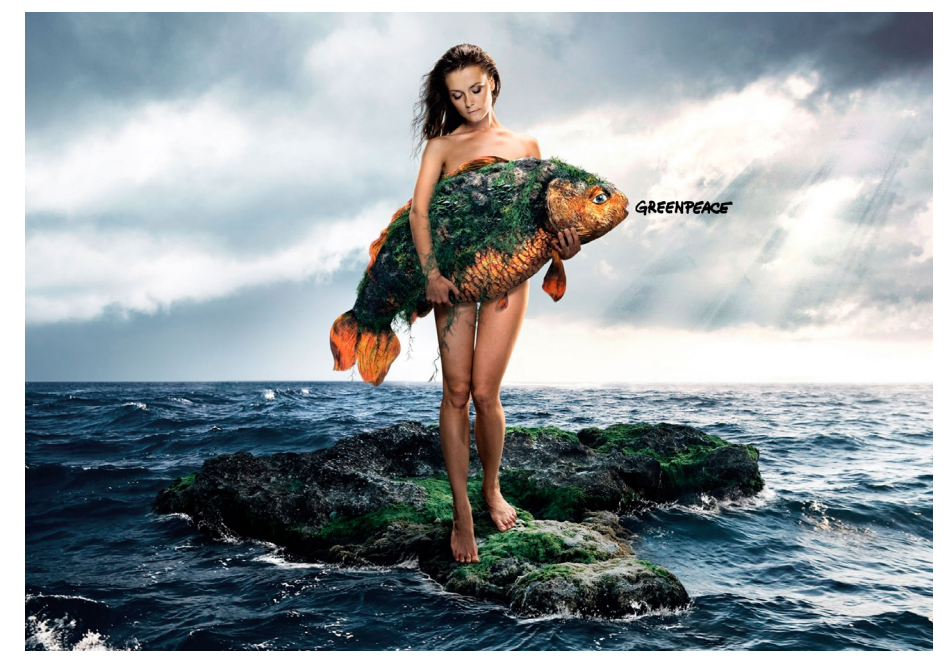

Boria Greus Barber

# Dirección de Arte

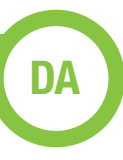

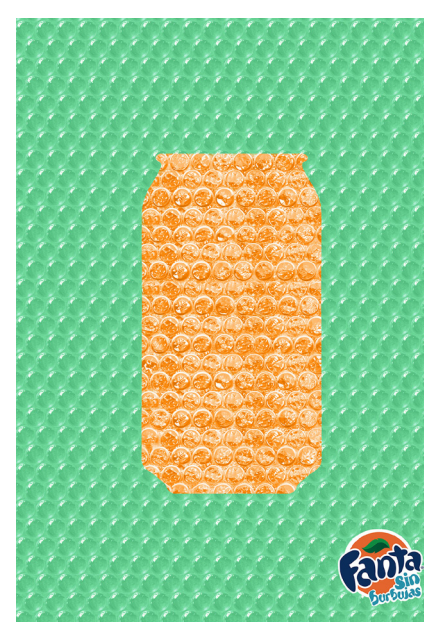

Mario Cabrero

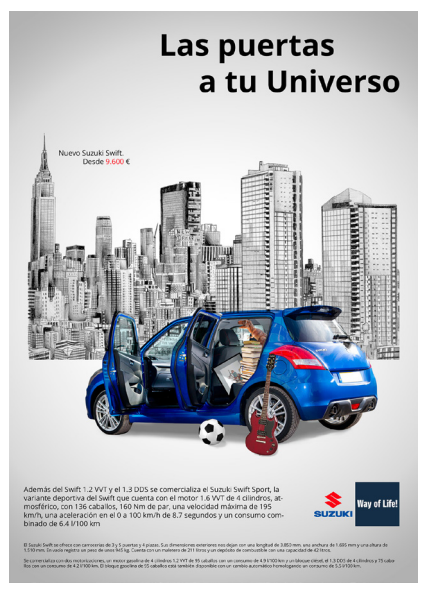

Ivan Castellanos

#### **Introducción**

La comunicación. El lenguaje verbal y escrito.Comunicación visual, la imagen como lenguaje. Creación e intención de la imagen: la dirección de arte.

#### **Dirección de arte. Conceptos básicos**

Qué es y qué no es la dirección de arte. Desarrollo y objetivos. Primero pensar, después diseñar. Nuestras herramientas: diseño gráfico y creatividad. Diseño gráfico, conceptos básicos: La composición. La tipográfia. El color. Creatividad. Generación de ideas. Métodos.

#### **Dirección de arte. Aplicaciones**

Publicidad general. Marketing directo. Publicidad online. Nuevos mundos, nuevas oportunidades. La evolución natural: el banner. La página web. Redes sociales. El consumidor como participe de la marca. Virales.

#### **La dirección de arte en la campaña gráfica, del rougth al arte final**

El briefing. La visualización. Diseñando la imagen: El boceto, con que contamos: El icono. El texto. El producto. La marca.

**El icono**: ¿Ilustración o fotografía? Encargar la ilustración. Que espera el ilustrador de nosotros. Encargar la fotografía. Que espera el fotógrafo de nosotros. La sesión fotográfica, asegurar el disparo: el casting, la iluminación, decorados…Montaje y retoque fotográfico. Archivos fotográficos y de ilustraciones.

**El texto**: La tipografía. Titular y cuerpo de texto. El texto también es imagen

**Formatos de la campaña gráfica**. Prensa y revistas, parecidas pero diferentes. Exterior: marquesinas, vallas, mobiliario urbano, metro y autobús. Acciones especiales. Catálogos, folletos, flyer y PLV . Merchandising.

#### **El arte final y las adaptaciones**

#### **El director de arte y la agencia de publicidad**

Las agencias de publicidad, evolución y tipologías. Departamentos e interactuaciones. El departamento creativo. El equipo creativo, juntos pero no revueltos. Funciones y responsabilidades.

#### **La campaña de publicidad**

Por qué es importante una campaña de publicidad. Desarrollo, diez pasos. Tipologías

#### **La dirección de arte en la campaña audiovisual**

Visualizar la película, de nuevo el rougth. El story board, compromiso y argumento de venta.

**El lenguaje cinematográfico**. Fotogramas, planos, secuencias. Tipos de planos. Angulación y movimientos de cámara. Formatos.

**El spot**. Cine o video. Elección de la productora y realizador. La reunión de preproducción (PPM). Quién es quién. El shooting. El documento de preproducción.

**El rodaje**. Asegurar la película. El combo, nuestro aliado.

**La postproducción**. Los brutos. Etalonaje. Telecine. El off line. El montaje. Sobreimpresiones, la gráfica. Locución, música, mezclas y sincronización. Presentación al cliente y copias de emisión.

#### **Comenzar**

Preparación del book. Selección de agencias ¿grande o pequeña? A quien dirigirse y cómo. La entrevista. Algunas agencias.

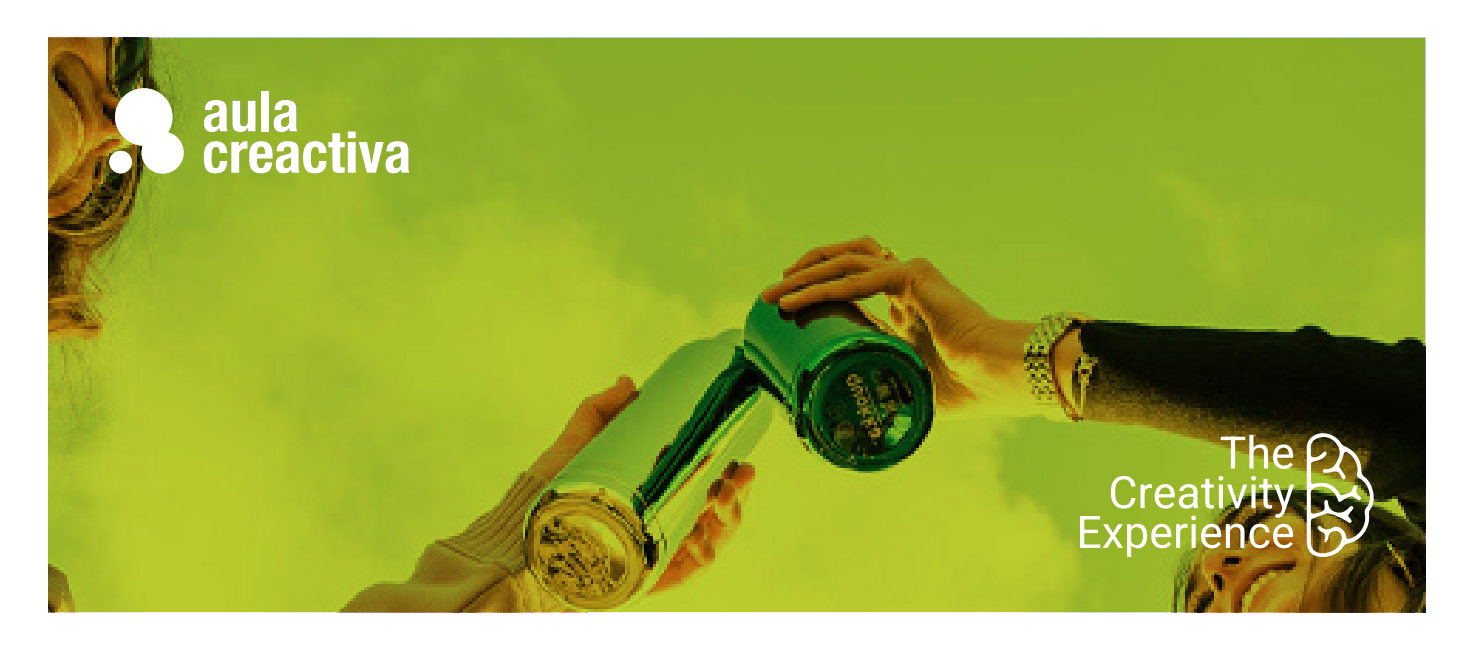

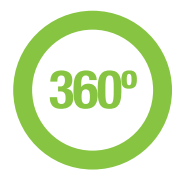

A personas que desean trabajar en agencias de publicidad realizando campañas 360º.

# **REQUISITOS**

Para realizar la Campaña 360º es imprescindible cursar el Máster de Creatividad Publicitaria.

# **PORTFOLIO**

**Al término del Curso de Creatividad y Dirección Creativa te habrás configurado una carpeta de trabajos formada por estrategias creativas 360º que incluirán acciones de audiovisual, gráfica, branded content, radio, brand experience, shopper marketing, ambient marketing y marketing social.**

# Campaña 360º

El objetivo de la Campaña 360º es capacitar al alumno para poner en práctica todos los conocimientos adquiridos durante el Máster de Creatividad Publicitaria relativos al diseño de estrategias creativas, creación de conceptos y desarrollo de las piezas. El trabajo se realizará en equipo y los alumnos dispondrán de asesoramiento en todas las fases del proceso creativo. También todos los alumnos contarán con tutorías que les ayudarán a optimizar su portfolio y a guiarles en sus primeros pasos hacia el mercado laboral.

Asimismo durante esta etapa los alumnos aprenderán conceptos básicos de lenguaje audiovisual para poder realizar los proyectos de sus campañas.

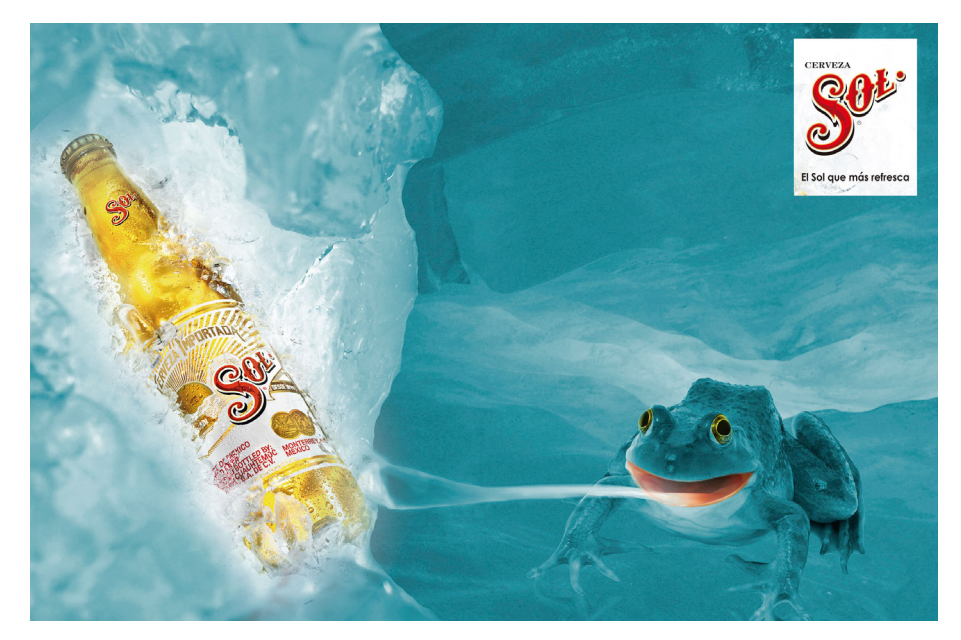

Rosa Cubillo

# Campaña 360º **360º**

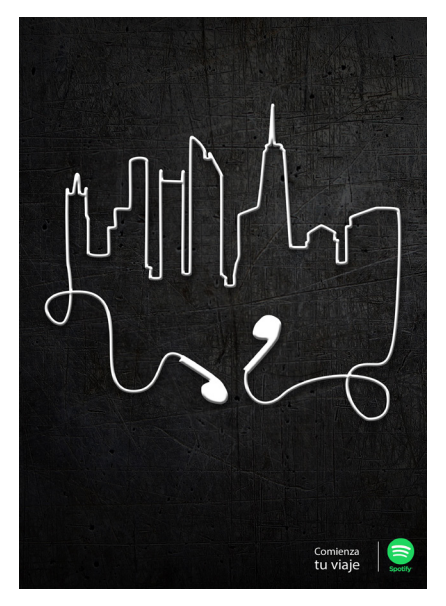

Marion Alamercery

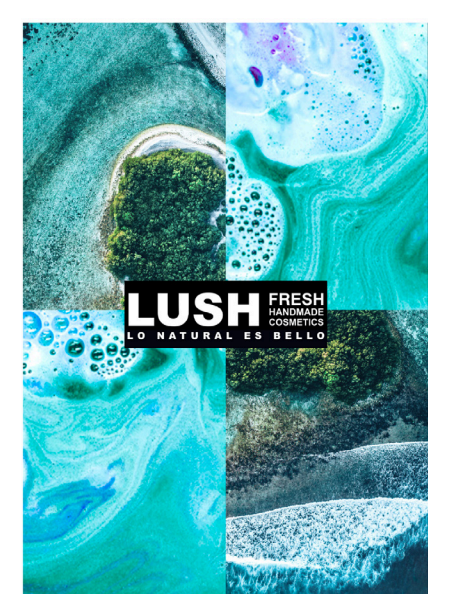

Antonina Dessau Celia Sánchez Belén Muñoz

#### **La campaña constará de las siguientes acciones:**

- Audiovisual (spot 30″)
- Gráfica
- Radio
- Branded Content
- Brand Experience
- Shopper Marketing
- Ambient Marketing
- Briefing

El profesorado entregará a los equipos creativos un briefing especificando el anunciante, el objetivo de la campaña, el producto, el target, las acciones a realizar y los mandatories, así como la documentación complementaria que pueda facilitar la labor de los alumnos. El briefing será la base de la campaña a realizar.

#### **Producción de las piezas de la campaña**

El spot y la cuña de radio se editarán y producirán bajo la supervisión de un técnico especializado en producción audiovisual.

#### **Optimización del portfolio**

Durante este período el alumno también podrá completar su portfolio optimizando, bajo la dirección del equipo de profesores del Máster, las campañas realizadas durante el programa académico.

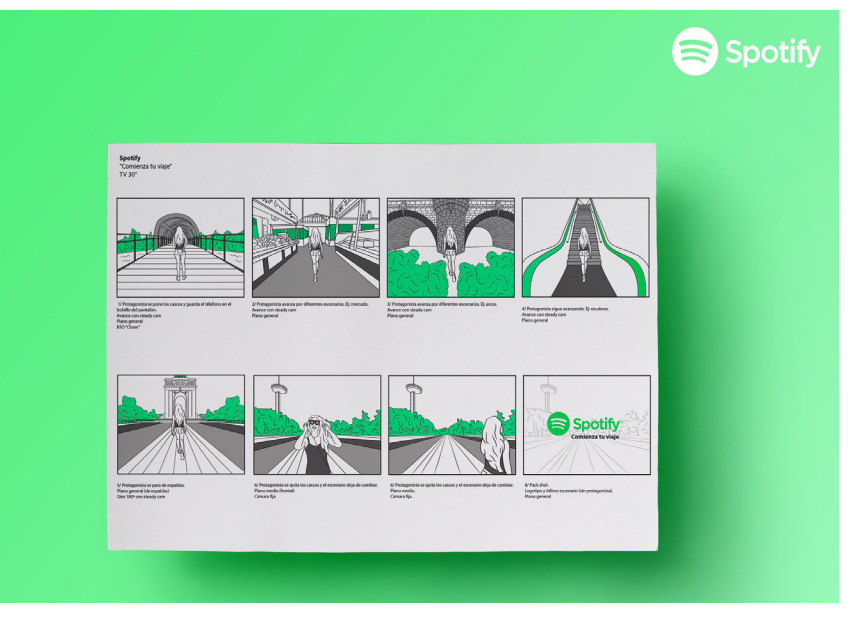

Marion Alamercery